Cracking Adobe Photoshop is not as straightforward as installing it. It requires a few steps to bypass the security measures that are in place. First, you must obtain a cracked version of the software from a trusted source. Once you have downloaded the cracked version, you must disable all security measures, such as antivirus and firewall protection. After this, you need to open the crack file and follow the instructions on how to patch the software. Once the patching process is complete, the software is cracked and ready to use.

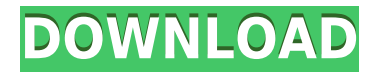

Programs that work together: Adobe Photoshop is the best software for professional designers. Adobe Photoshop is the most promising software for graphic artists. Adobe Photoshop is an application that is built for photographers. You can easily zoom in to see specific details in a photo. You can even fix pictures that don't work on most other programs. Scaling options can be set to fit the screen. It's very simple to use Photoshop on a big screen. What's more - Photoshop has a lot of video tutorials. They are designed for beginners and help them with the software's simplest and most basic operations. **Best online applications**

It's the cost, convenience, and user experience that make it the clear number one, producer of "best software" for online conservatory - and the best of VFX. In its 17 years in the conservatory, the software has evolved to include thousands of free transitions and effects which can be played back on a wide range of devices, including laptops, smartphones, tablets, and televisions. With 6+ million downloads, Photoshop Elements is the #1 free online designer's suite of the world . Really a fantastic feature if you have some locked down storage that you want to protect, or just don't want to have to deal with FTP'ing around photos. You can use the Photoshop App Data extractor to be able to quickly and easily extract the images from your locked down storage so that they are available as simply images on your local computer.

## **Download Photoshop 2022 ()Activation License Code & Keygen [32|64bit] 2022**

What Is Photoshop If you have always wanted to upgrade your photo editing skill or learn useful tips for editing images and creating beautiful works using Adobe's powerful software, **then you are at the right place. Keep reading to know more about it –** The bottom line is that there is no single best Adobe Photoshop for beginners – it all depends on your individual needs and skill level. However, all of the options mentioned above are great choices for those just starting out with this powerful software.

10 Related Question Answers Found How Much Do Adobe Photoshop Elements and Adobe Photoshop Lightroom Actually Cost? Adobe Photoshop is an expensive program, but you don't have to blow your entire paycheck on it. There are many Photoshop alternatives, such as Lightroom, on the market. The software even comes with a free trial period so that you can try it out first. What Is the Best Version of Photoshop for Beginners? This question gets asked a lot. Â There are so many Photoshop alternatives, such as Lightroom, on the market. The software even comes with a free trial period so that you can try it out first. Which Version of Photoshop Are Best for Beginner? Choosing the best Photoshop for beginners can be a tough task. With so many options on the market, it's hard to know which one is the right fit for you. That's why we've put together this guide to help you make the best decision for your needs. If you don't know what type of photo editing you might want to do, begin with a standard image editing program. After you get a hang of the basics, you should make your way into the more professional programs. Lightroom is a great starting point for those who just want a basic photo developer. Elements is a step up from the others. It's suitable for those who want to dive in to the more advanced editing tools. Which Version of Adobe Photoshop Is Best? As a beginner, you may be wondering which Photoshop to buy. There are many versions of Photoshop, and the one you choose will depend on your needs and budget. If you need a basic photo editor, then the cheaper versions of Photoshop, such as Elements or Lightroom, will be fine. Which Version of Photoshop Is the Best? The answer to that question depends on what you need Photoshop for. If you need a advanced photo edit, then the paid versions of Photoshop, such as Photoshop CS5, are the

way to go. Which Version of Adobe Photoshop is the Best? Photoshop is a powerful and popular software, and there are several different versions available to choose from. Which one should you choose? Here is a rundown of the best versions of Photoshop for beginners, based on features and ease of use. Drew Clemente Devops & Sysadmin engineer. I basically build infrastructure online. e3d0a04c9c

## **Download free Photoshop 2022 ()Cracked Incl Product Key 64 Bits {{ updAte }} 2022**

Photoshop is a creative design, editing, and composition tool. It can be used to edit, enhance, create and design images, both for professional and personal purposes. With Photoshop, you can build highquality web graphics and make 3D models, drawings, and animations. **Adobe Photoshop –** Adobe Photoshop CS3: With the release of this update, Adobe Photoshop has gained a fine new feature. This makes it even easier for users to customize their workflows, from simple to complex. You will be able to perform different tasks in multiple pages with the latest release. This also makes it easier for users to share files among multiple machines. Photoshop CS3 offers some do-it-all features in the view pane. It also makes it easier to preview and edit your work. If you are already familiar with Photoshop CS2, this version will feel like a seamless upgrade. **Adobe Photoshop –** Adobe Photoshop CS3 Extended is for those users who want to learn how to get the most out of their images. It's designed to let you unlock your creative potential and get more control for specific tasks, such as creating realistic drawings, retouching images or creating complex artwork. Even novice users will benefit from the powerful professional features in CS3 Extended – no matter if you're in the beginner or advanced work flow. The new release of Photoshop has made it even faster than ever to unlock and unlock your creative potential. **Adobe Photoshop –** Adobe Photoshop CS2 is the most affordable and easy to use version of Photoshop. It provides users with editing and retouching tools for professional use. The application is so simple that even beginners will benefit from it. If you're already at that level, new features make it easy for you to make even more images, whether you're a professional or an amateur.

photoshop cc video tutorials free download photoshop full course video download download adobe photoshop cs6 tutorial video photoshop tutorials download video adobe photoshop 7.0 video tutorials free download adobe photoshop tutorials video free download photoshop design video download video aulas de photoshop cs6 download cara download video dari photoshop video corso completo di photoshop cs6 italiano download

There's no better than Adobe Photoshop to make your artistic, graphic, or web design dreams come true. While some of the features and tools of Photoshop may be invisible or imperceptible to the average user, they will become your favorite tools when you get to know them. The thought of having Photoshop Elements slots for more features and a wide range of tools may also be a daunting thought for some people. This is totally subjective as Photoshop Elements is a great alternative for people who cannot get the Photoshop time to play, learn about, or master the editing and design tools. The best way to get around the complexity of Photoshop is to go straight to the key features and tools you need for your projects, which should include the best-selling tools and features of the application. Even then, Photoshop Elements & Photoshop are also a great toolkit to use, to simplify and make use of even these most popular tools. The best bet is to weave practicality and performance to the profile of the user. Depending on the type of user, Photoshop Elements and Photoshop may be the best options. If a beginner, small business and home user will be the audience, Photoshop Elements is for them. Designers use Photoshop and Photoshop Elements equally. Both the applications boast an extensive set of intensive tools and adjustments that allow them to create, edit, and enhance images superbly. Whatever you do on the software, you can share

it easily on the web, emails, and social media. Your designs can be further transformed using the bulk of rotations, transitions, transforms, and adjustments that are available on Photoshop and Photoshop Elements.

If you are facing troubles in updating only the Canon AI Servo software, you need to keep an eye on the September updates to envy straight through 2019. They have resolved a long-standing bug, and they have introduced some other great features like smoothing. The problem with the software was that they could not adjust the camera settings for high shutter speed, which caused it to stutter. You can now set a guide color to aid the lens calibration and reduce anomalies. If you're missing the features found in the older "stock" versions of Photoshop, there is a plugin available for Photoshop CS6 and beyond. "The Poor Man's Adobe Stock" improvements the stock images and replaces all of the necessary logos and fancy text with some simple, but professional-looking stock images. Even better, there's an iPhone app included complete with plenty of free images. The new version of Photoshop CC 2018 has been released and comes with a wide array of changes as well as built-in features which enable you to create professional-looking web graphics with a simple click. When you open Photoshop CC 2018, you'll be prompted to connect to Adobe Social. This is a new Adobe service for social collaboration. It enables you to collaborate and share files with others. In the share panel, you'll find all the social networks supported by Adobe Suite, including Google Plus, Facebook, Twitter, LinkedIn, and YouTube. Its in-house Garritan Websites, consisting of high-end web design tools like Dreamweaver, ColdFusion and Flash Professional. With these, designers could create and administer websites in a faster, less intuitive and expensive manner. Adobe acquired these companies to be concentrated on a single platform.

<https://soundcloud.com/eskitwirsont/watch-dogs-download-full-game-cracked-pc-serial-number> <https://soundcloud.com/vestrirectme1975/arcgis-pro-108-crack-full-keygen> <https://soundcloud.com/safeseso1976/puigtec-eqp-1a-win-crack> <https://soundcloud.com/realxipascia1983/private-internet-access-crack-password> <https://soundcloud.com/opiuaiouazs/fba-next-pack-roms> <https://soundcloud.com/siorosapen1970/descargar-prescom-2010-keygen-284> <https://soundcloud.com/anwerrico1978/pelczar-microbiology-ebook-free-download> <https://soundcloud.com/nontmompnenly1974/ca-erwin-data-modeler-download-crack> <https://soundcloud.com/talenynemar5/abbyy-finereader-90-professional-edition-activation-code> <https://soundcloud.com/cumpcessjove1976/download-ebook-biokimia-harper-bahasa-indonesia>

Tone Mapping is a quick way to edit or even redefine the color of an entire image or a particular color in one. You can easily accomplish such tasks using Smart Objects, but it is a good idea to know how to use Tone Mapping as a standalone tool, too. A great number of graphic artists are familiar with tone mapping, as it is used often for coloring and preparing drawings. Of course there are still many things we need to understand better with this tool, such as Tonemapper or Color Efines in Adobe Lightroom. Using Tone Mapping is becoming an expert using a must tool in your arsenal when you edit your images. Layers Panels is probably the most visible and most important part of Photoshop. It's used to organize your image without using any images. Layers Panel can be moved to different position on the screen. When you create a new document, it opens up into a new window at the bottom of your screen. It is used to organize, edit, rename, duplicate and delete layers and specific such layers. You can switch between the layers in different documents very easily. The Layers Panel are usually used to bring a new layer. While creating document, a new page is created for each layer and you can change any given page by right-clicking the desired layer and selecting

the right option. You can move layers within your document, or hide a specific layer. Some of the layers saved in your document are the visible layer while some others are the hidden layer. There are a number of filters or adjustments in Photoshop and you can apply all filters and adjustment layers to your image. But there are some very important adjustments such as RGB Curves which is used to lock the brightness and saturation. Why is this important? If you apply any adjustments, for instance the saturation to adjust the saturation of the image, the image will lose its previous brightness. With the help of the RGB curves and lighting in your image, the brightness may not remain the same.

Moving to Elements, we have some major new features for Macs that make editing websites and images much simpler. Firstly, Elements has a new dialog that is designed to cover both the desktop and web, so it's easier to create and modify. Also, Elements supports the latest web standards, such as HTML5, to help make your website or blog looking better. Since web content is now a huge part of Photoshop, elements also has a new File Browser that allows more efficient navigation and searching for content. Finally, the new browser-based content tools enable you to blend images together, add text, and create flash presentations. In addition, Photoshop is coming to the Surface family now, so you can play with the tools you know and love on Windows 10 PCs and tablets. With the new RT, Photoshop is available on Microsoft's new Surface Pro, Surface Laptop 2, Surface Go, and Surface Studio 2. If this all sounds like a mouthful, you're probably thinking that you have to have Photoshop if you ever want to use the latest UI improvements, camera tools, smart filters, or even your favorite photo editing features. Well, it's not true; Elements can deliver the most exciting parts of Photoshop in a simple, fast, and affordable way. For those who want to take their editing skills to the next level, Photoshop also continues to offer powerful features like Content-Aware Fill, which lets you replace unwanted parts of photos with realistic textures and colors, and now brings those types of techniques to the browser with new Highlights. Then, there's the latest version of Adobe Raw, which lets you batch-edit photos in the browser in real-time to create high-quality edits.